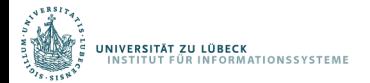

### Simon Schiff, Özgür L. Özçep

# Exploiting Back-End APIs for Feasible Ontology-Based Stream Access

Fourth Stream Reasoning Workshop, Linköping, 17th April Institute of Information Systems University of Lübeck

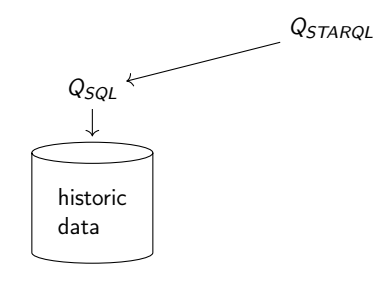

OBDA on huge datasets (w/o optimization)  $\Rightarrow$  Long processing times

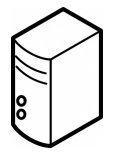

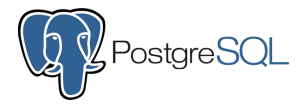

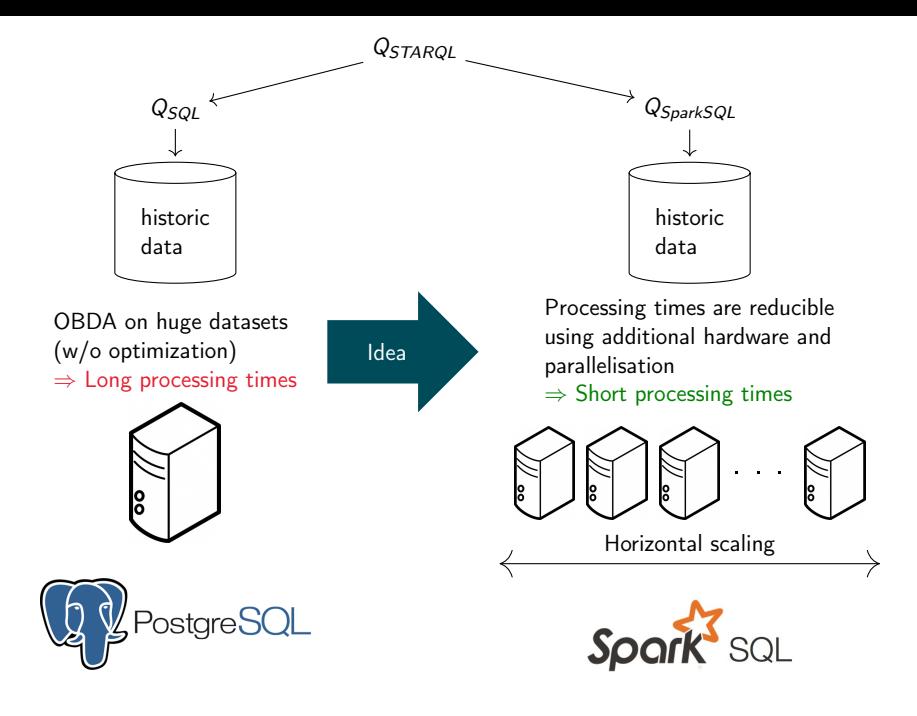

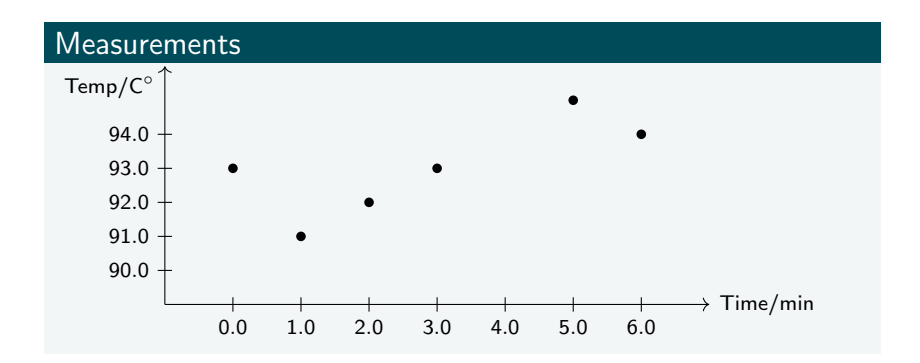

#### Information need for monotonicity

Tell every minute whether the temperature measured by a sensor increased monotonically in the last 5 minutes.

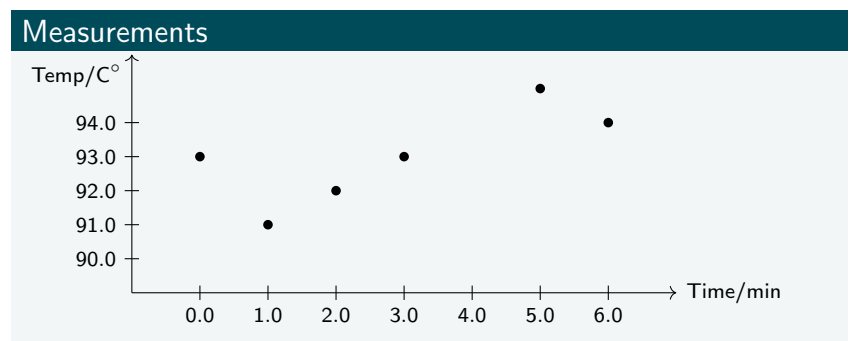

```
SELECT x
FROM measurements [NOW - PT5M, NOW] -> PT1M
WHERE Sensor(x)
HAVING FORALL t_i, t_i, y1, y2
 IF hasVal(x,y1) <t<sub>i</sub>> AND hasVal(x,y2) <t<sub>i</sub>>
 AND t_i < t_i THEN v1 <= v2
```
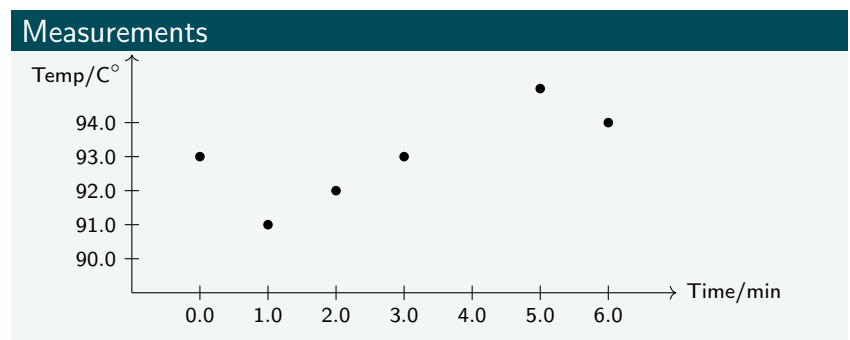

#### **STARQL Representation of monotonicity**

#### SELECT x

```
FROM measurements [NOW - PT5M, NOW] -> PT1M
WHERE Sensor(x)
HAVING FORALL t_i, t_i, y1, y2
 IF hasVal(x,y1) <t<sub>i</sub>> AND hasVal(x,y2) <t<sub>i</sub>>
 AND t_i < t_i THEN v1 <= v2
```
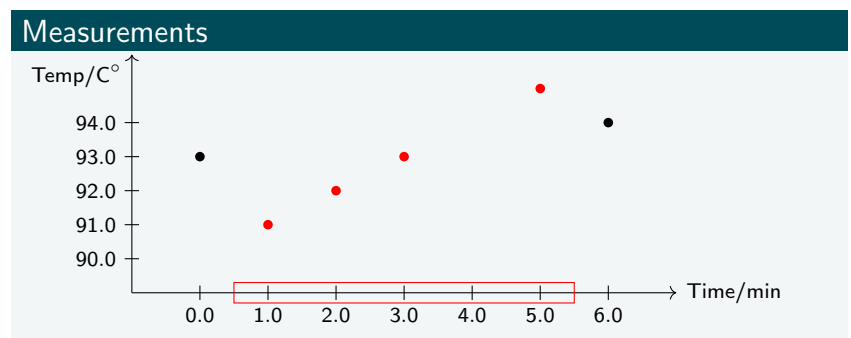

```
SELECT x
FROM measurements [NOW - PT5M, NOW] -> PT1M
WHERE Sensor(x)
HAVING FORALL t_i, t_i, y1, y2
 IF hasVal(x,y1) <t<sub>i</sub>> AND hasVal(x,y2) <t<sub>i</sub>>
 AND t_i < t_i THEN y1 <= y2
```
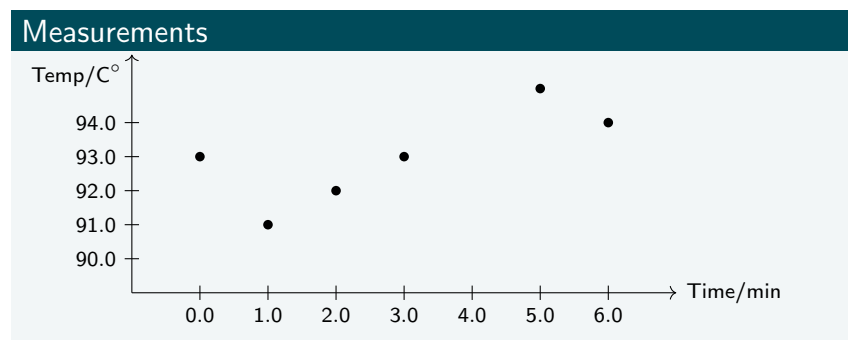

```
SELECT x
FROM measurements [NOW - PT5M, NOW] -> PT1M
WHERE Sensor(x)
HAVING FORALL t_i, t_j, y1, y2IF hasVal(x,y1) <t<sub>i</sub>> AND hasVal(x,y2) <t<sub>i</sub>>
 AND t_i < t_i THEN v1 <= v2
```
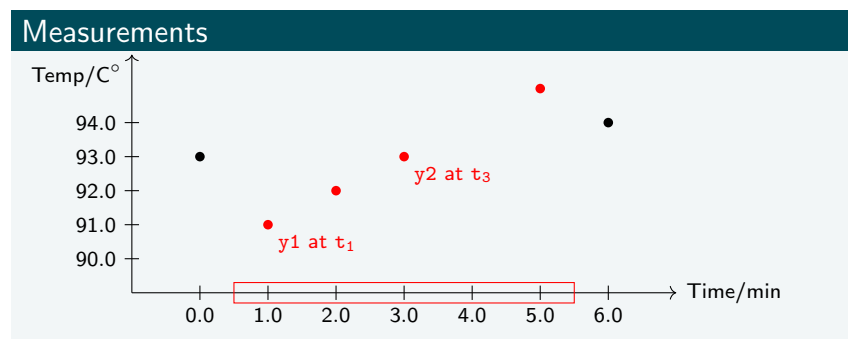

```
SELECT x
FROM measurements [NOW - PT5M, NOW] -> PT1M
WHERE Sensor(x)HAVING FORALL t_i, t_j, y1, y2IF hasVal(x,y1) <t<sub>i</sub>> AND hasVal(x,y2) <t<sub>i</sub>>
 AND t_i < t_i THEN y1 <= y2
```
#### STARQL Representation of monotonicity

```
SELECT x
FROM measurements [NOW - PT5M, NOW] -> PT1M
WHERE Sensor(x)
HAVING FORALL t_i, t_j, y1, y2IF hasVal(x,y1) < t<sub>i</sub> > AND hasVal(x,y2) < t<sub>i</sub> >
 AND t_i < t_i THEN y1 <= y2
```
The FOL template language is domain independent $^1$ :

STARQL HAVING clause can be unfolded into languages such as SQL.

 $\Rightarrow$  Process historic (e.g. timestamped datasets)

<sup>1</sup>Serge Abiteboul, Richard Hull, and Victor Vianu. Foundations of Databases: The Logical Level. Addison-Wesley Longman Publishing Co., Inc., 1995.

### STARQL Representation of monotonicity

```
SELECT x
FROM measurements [NOW - PT5M, NOW] -> PT1M
WHERE Sensor(x)
HAVING FORALL t_i, t_j, y1, y2IF hasVal(x,y1) < t<sub>i</sub> > AND hasVal(x,y2) < t<sub>i</sub> >
 AND t_i < t_i THEN y1 <= y2
```
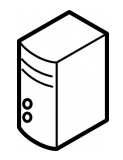

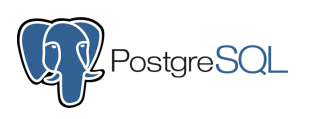

No function exists for executing the unfolded query per window!

 $\blacktriangleright$  First idea: Create table with window intervals and join with historic dataset.

 $\blacktriangleright$  Too slow?

#### STARQL Representation of monotonicity

```
SELECT x
FROM measurements [NOW - PT5M, NOW] -> PT1M
WHERE Sensor(x)
HAVING FORALL t_i, t_j, y1, y2IF hasVal(x,y1) < t<sub>i</sub> > AND hasVal(x,y2) < t<sub>i</sub> >
 AND t_i < t_i THEN y1 <= y2
```
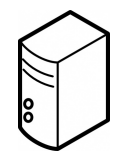

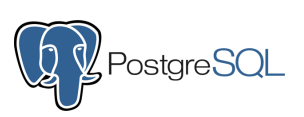

No function exists for executing the unfolded query per window!

▶ Second idea: Create a function for executing the unfolded query per window using PL/pgSQL.

 $\blacktriangleright$  Sufficient?

#### STARQL Representation of monotonicity

```
SELECT x
FROM measurements [NOW - PT5M, NOW] -> PT1M
WHERE Sensor(x)
HAVING FORALL t_i, t_j, y1, y2
 IF hasVal(x,y1) <t<sub>i</sub>> AND hasVal(x,y2) <t<sub>i</sub>>
 AND t_i < t_i THEN y1 <= y2
```
No function exists for executing the unfolded query per window!

▶ Second idea: Create a function for executing the unfolded query per window using PL/pgSQL.

 $\blacktriangleright$  Sufficient?

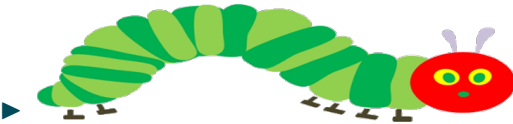

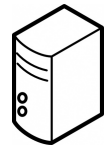

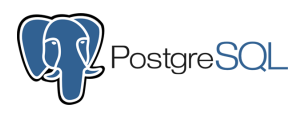

```
1 CREATE TYPE window_state AS ( memory measurements [] ,
      wid bigint, start timestamp, stop timestamp, pulse
       timestamp );
2
  CREATE TABLE measurements_data AS SELECT NULL :: bigint
      AS wid, NULL:: timestamp AS timestamp, NULL::
      integer AS sensor , NULL :: numeric (12 ,3) AS value
      WHERE false ;
4
  CREATE OR REPLACE FUNCTION moving_window (source text,
      pulse interval, range interval, slide interval)
      RETURNS SETOF measurements_data AS $$
6 DECLARE
7 win window state:
8
9 cnt bigint ;
10
11 line cursor refcursor:
12 line measurements;
13 BEGIN
14 OPEN line cursor FOR EXECUTE ' SELECT * FROM ' format
        ('%1$s', source) ' ORDER BY timestamp ASC';
15 FETCH line cursor INTO line:
16
17 win.start := line.timestamp;
```

```
18 win.stop := line.timestamp + range;
19 win . pulse := line . timestamp ;
20
21 WHILE line . timestamp < win . stop LOOP
22 win . memory := array append (win . memory, line);
23 FETCH line cursor INTO line:
24 END LOOP ;
25
26 win. wid := 0;
27 RETURN QUERY SELECT win.wid, (unnest (win.memory::
        measurements []) ) .*;
28
29 win. pulse := win. pulse + pulse;
30 WHILE line . timestamp IS NOT NULL LOOP
31 IF win . pulse < win . stop AND win . pulse < win . start +
         slide THEN
32 win. wid := win. wid + 1;
33 RETURN QUERY SELECT win.wid, (unnest (win.memory::
          measurements []) ) .*;
34 win . pulse := win . pulse + pulse ;
35 ELSIF win.pulse >= win.stop AND win.pulse < win.
         start + slide THEN
36 win . pulse := win . pulse + pulse ;
37
38 win . start := win . start + slide ;
```

```
39 win . stop := win . stop + slide ;
40 WHILE line . timestamp < win . stop LOOP
41 win.memory := array_append (win.memory, line);
42 FETCH line_cursor INTO line ;
43 END LOOP ;
44 cnt := 1;
45 FOR i IN coalesce (array_lower (win.memory, 1), 1) ..
          coalesce ( array_upper ( win . memory , 1) , 1) LOOP
46 IF win . memory [i ]. timestamp < win . start THEN
47 cnt := \text{cnt} + 1;
48 ELSE
49 EXIT ;
50 END IF ;
51 END LOOP ;
52 win . memory := win . memory [ cnt :];
53 ELSIF win . pulse >= win . start + slide THEN
54 win . start := win . start + slide ;
55 win.stop := win.stop + slide;
56 WHILE line . timestamp < win . stop LOOP
57 win.memory := array_append (win.memory, line);
58 FETCH line_cursor INTO line ;
59 END LOOP ;
60 cnt := 1;
```

```
61 FOR i IN coalesce \arctan\left(\text{win.memory}, 1\right), 1.
           coalesce ( array_upper ( win . memory , 1) , 1) LOOP
62 IF win.memory [i].timestamp < win.start THEN
63 cnt := cnt + 1;
64 ELSE
65 EXIT ;
66 END IF ;
67 END LOOP ;
68 win . memory := win . memory [ cnt :];
69 END IF ;
70 END LOOP ;
71 win. wid : = win. wid + 1;
72 RETURN QUERY SELECT win.wid, (unnest (win.memory::
        measurements []) ) .*;
73 CLOSE line_cursor ;
74 END
75 $$ language plpgsql ;
```
#### STARQL Representation of monotonicity

```
SELECT x
FROM measurements [NOW - PT5M, NOW] -> PT1M
WHERE Sensor(x)HAVING FORALL t_i, t_j, y1, y2IF hasVal(x,y1) < t<sub>i</sub> > AND hasVal(x,y2) < t<sub>i</sub> >
 AND t_i < t_i THEN y1 <= y2
```
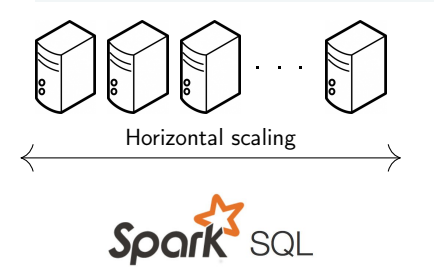

Function exists for executing the unfolded query per window!

▶ Apache Spark SQL scales horizontally and vertically.

 $\blacktriangleright$  Scalable?

### Processing times using different back ends

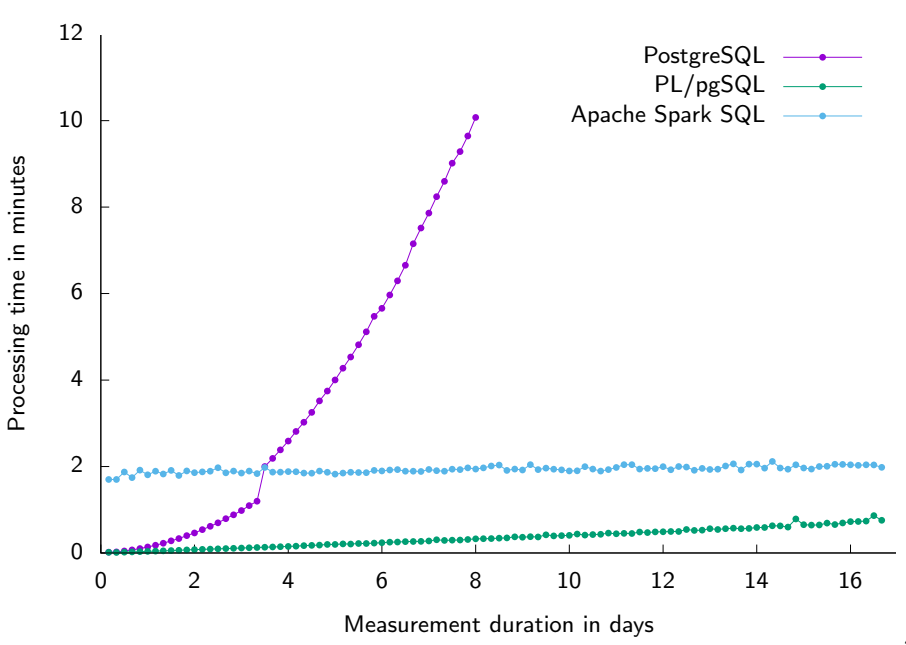

### Processing times using different back ends

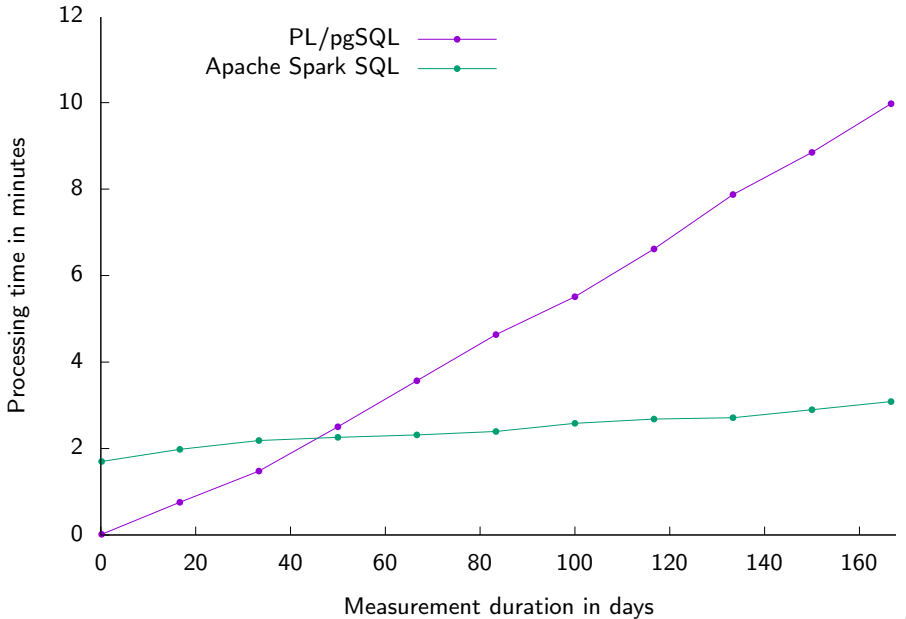

### Conclusion and Future Work

Conclusion:

- $\triangleright$  Window function can be realized by using PL/pgSQL
- $\triangleright$  Speed gain by using Apache Spark SQL<sup>1</sup>
- ► Complexity hidden by STARQL

Future Work:

 $\blacktriangleright$  Incremental stream processing (Not possible for every STARQL query)

<sup>1</sup>Simon Schiff, Özgür L. Özçep, and Ralf Möller. "Ontology-based Data Access to Big Data". In: Open Journal of Databases (OJDB) 6 (1 2018). Postproceeding of Hidest'18, pp. 21–32.

### Processing times using distributed Apache Spark SQL

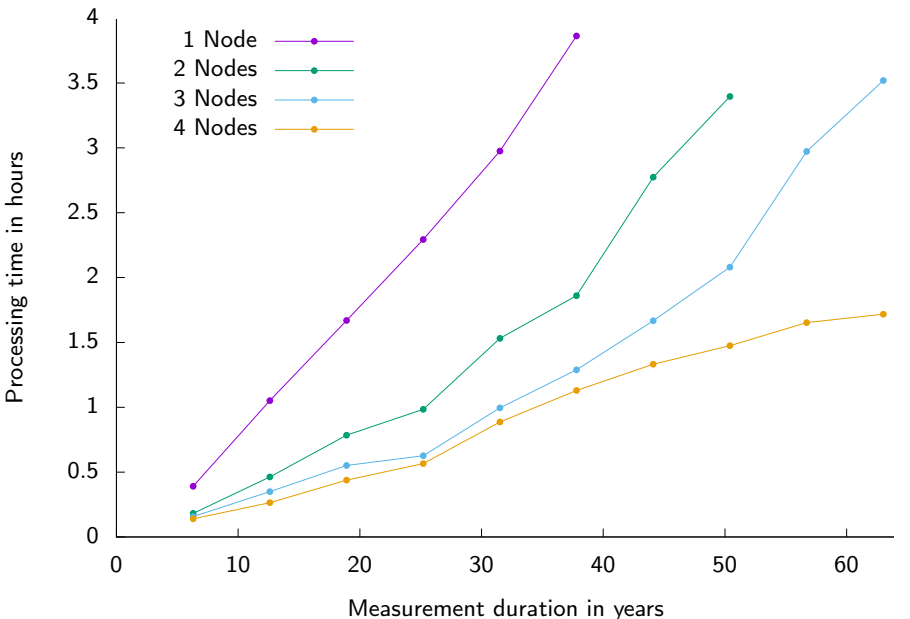